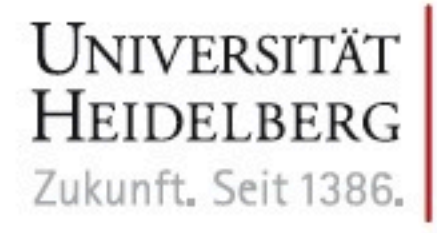

# **KONTAKT**

#### Marsilius-Kolleg der Universität Heidelberg

**Direktoren** Prof. Dr. Hans-Georg Kräusslich Prof. Dr. Dr. h.c. Wolfgang Schluchter

Geschäftsstelle des Marsilius-Kollegs: Haus Buhl, Hauptstraße 232, 69117 Heidelberg

Tel.: 06221 / 54 - 39 80, Fax: 06221 / 54 - 39 84

geschaeftsstelle@mk.uni-heidelberg.de www.marsilius-kolleg.uni-heidelberg.de

# **EINLADUNG ZUR** MARSILIUS-VORLESUNG

10. Mai 2012, 16.00 Uhr Alte Aula der Universität Heidelberg Grabengasse 1, 69117 Heidelberg

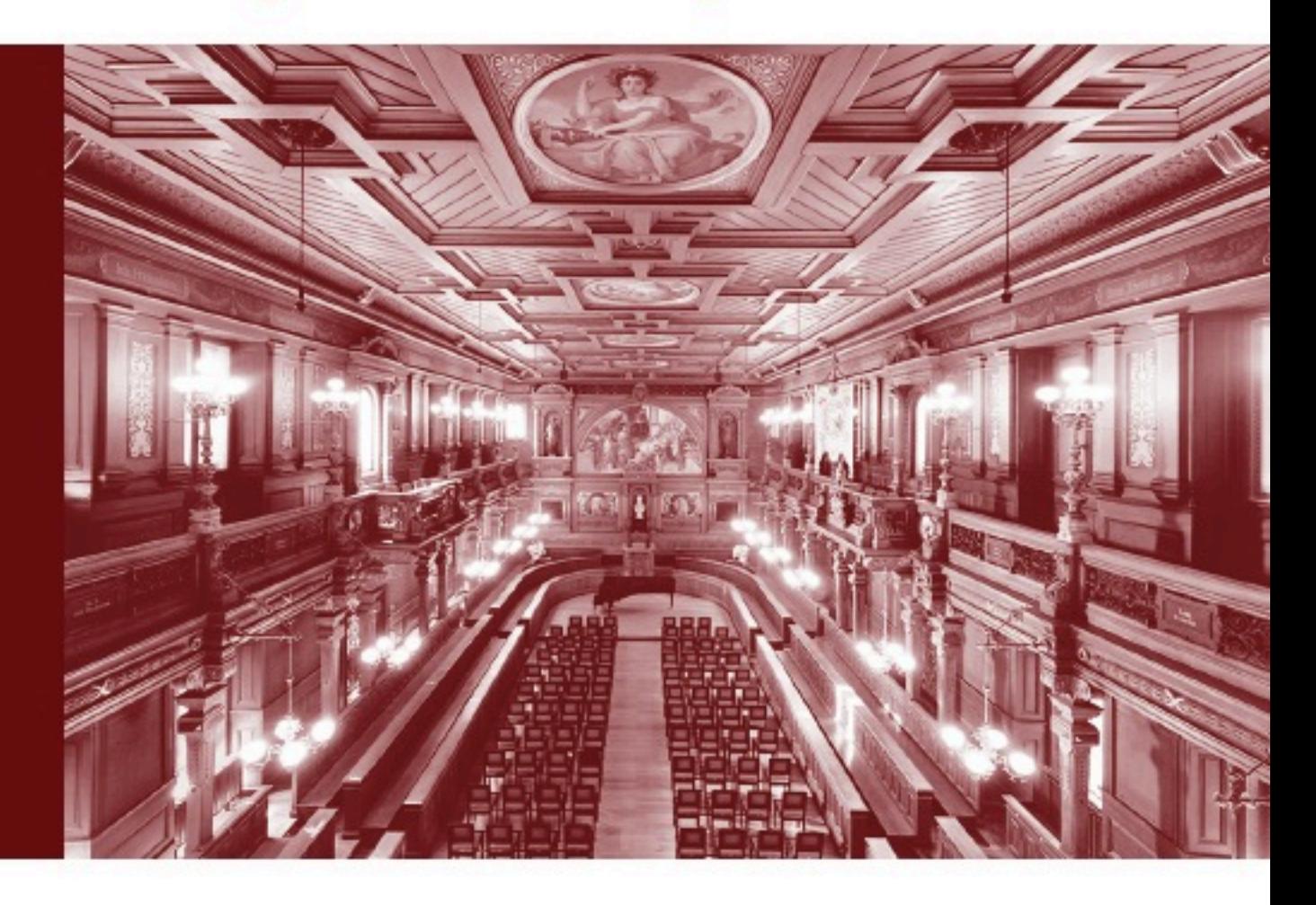

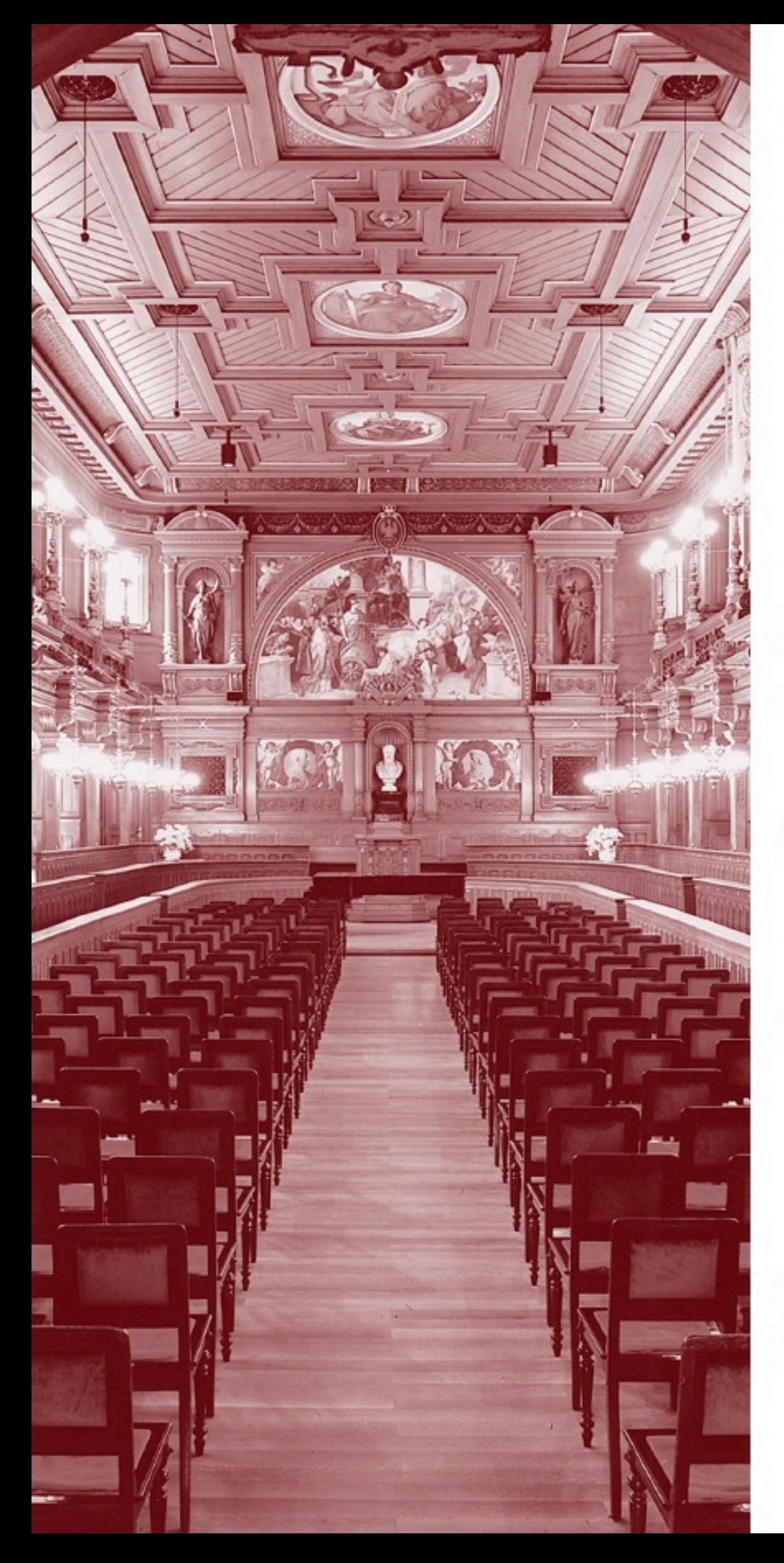

#### MARSILIUS-VORLESUNG:

Das Marsilius-Kolleg der Universität Heidelberg lädt herzlich ein zur Marsilius-Vorlesung mit

# **Prof. Dr. Simon White**

am Donnerstag, den 10. Mai 2012, 16.00 Uhr in der Alten Aula der Universität Heidelberg. Grabengasse 1, 69117 Heidelberg

# PROGRAMM:

# Musikalischer Auftakt

#### Begrüßung

Prof. Dr. Thomas Rausch Prorektor der Universität Heidelberg

#### Einführung

Prof. Dr. Matthias Bartelmann Institut für Theoretische Astrophysik der Universität Heidelberg

#### Marsilius-Vorlesung

"Kosmische Evolution: Der Ursprung unseres Universums"

Prof. Dr. Simon White Max-Planck-Institut für Astrophysik, München

# Verleihung der Marsilius-Medaille

#### Musikalischer Abschluss

Im Anschluss lädt das Marsilius-Kolleg zum Empfang in der Bel Etage ein.